#### УРОК 2

# ЯХТА НА ЗАКАТЕ

Мы с вами отработали простую заливку и теперь, вооружившись этими знаниями, легко нарисуем более сложный этюд: добавим яхту, и работа получится более изящной.

#### 1. ПОСТРОЕНИЕ ЭСКИЗА

Выполняю карандашный эскиз (прежде чем приступить к эскизу, я рекомендую ознакомиться со строением яхт).

Закончив карандашный рисунок, я готовлю бумагу. Увлажняю лист, погружаю его в воду, затем кладу на пластиковый планшет, накрываю хлопковым полотенцем и вытираю лицевую сторону.

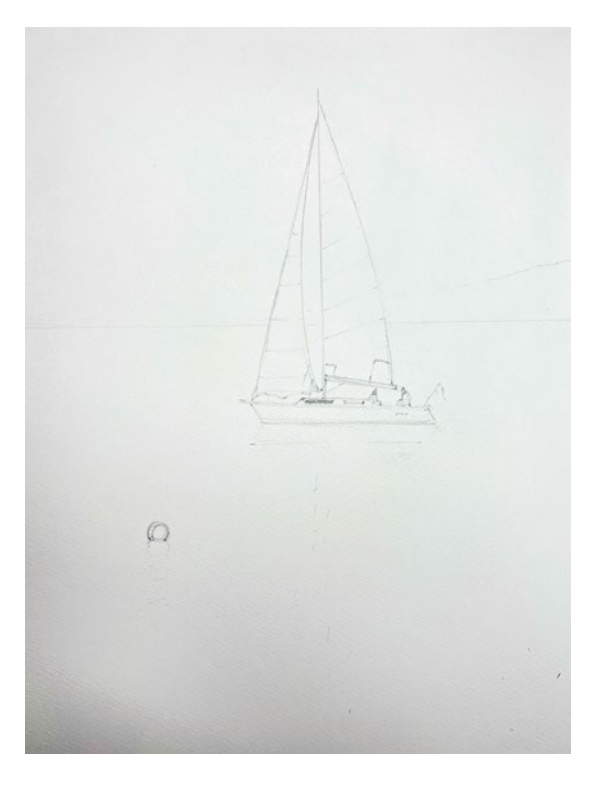

## 2. ЗАЛИВКА

После подготовки листа выполняю заливку, начиная с самого светлого. Использую неаполитанскую желтую.

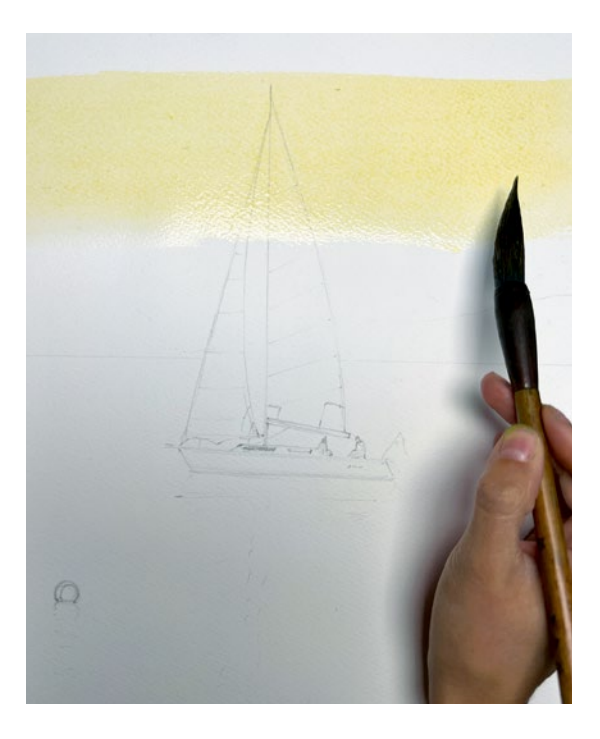

## 3. ДОБАВЛЕНИЕ РОЗОВОГО ЦВЕТА

Снизу добавляю розовый (это может быть маджента, карминовая или розовая опера) и голубой сверху.

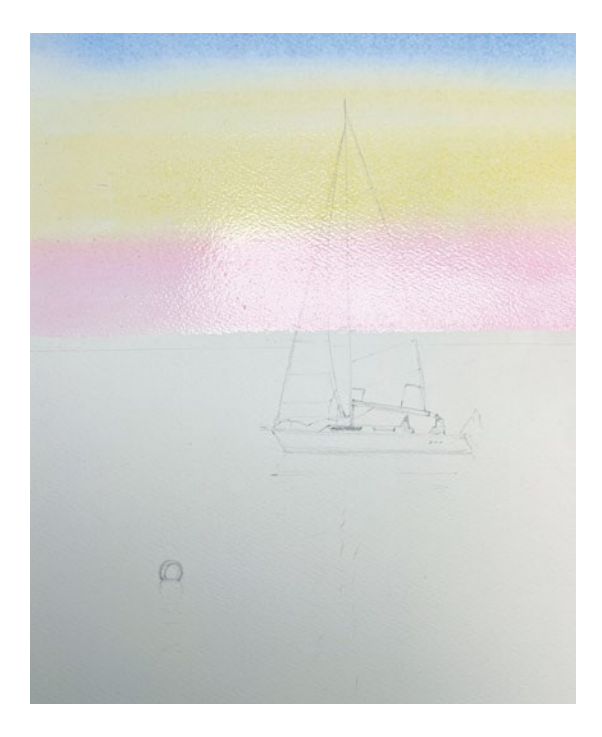

# 4. ДОБАВЛЕНИЕ ЯРКОГО ЦВЕТА

Ввожу более яркий цвет снизу, например ультрамарин или немного лавандового, и наклоняю планшет вниз, чтобы темный цвет у горизонта немного растекся.

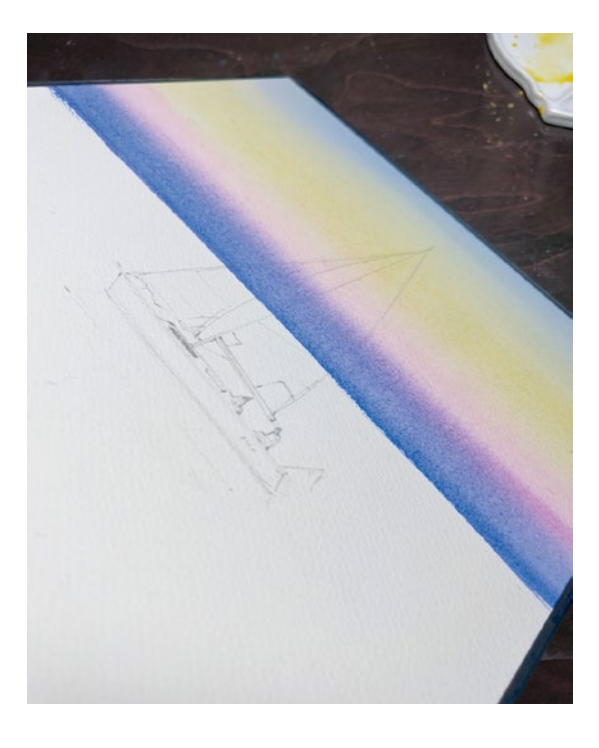

# 5. ВЫРАВНИВАНИЕ ЗАЛИВКИ

Продолжаю наклонять планшет в разные стороны, чтобы заливка получилась ровной.

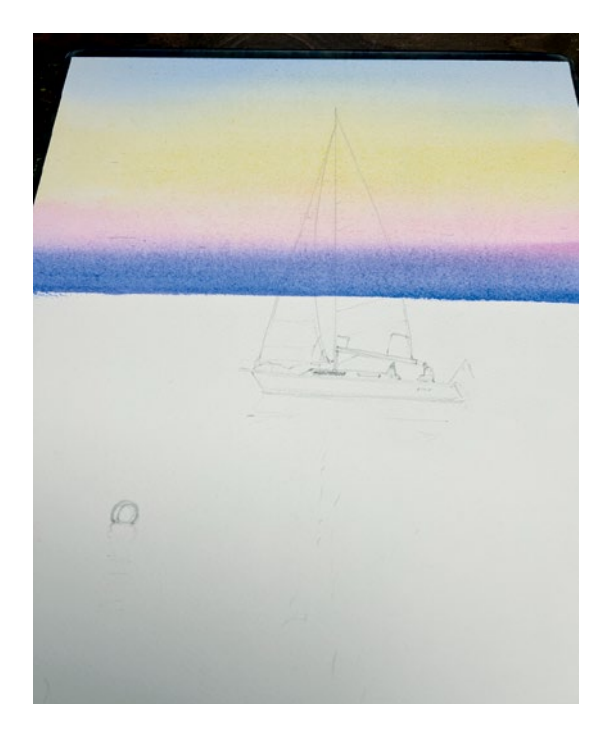

# 6. ПРОРИСОВКА ВОДЫ ТЕПЛЫМИ ТОНАМИ

Перехожу к воде. Начинаю так же, как и на небе, с теплых светлых тонов (охра желтая).

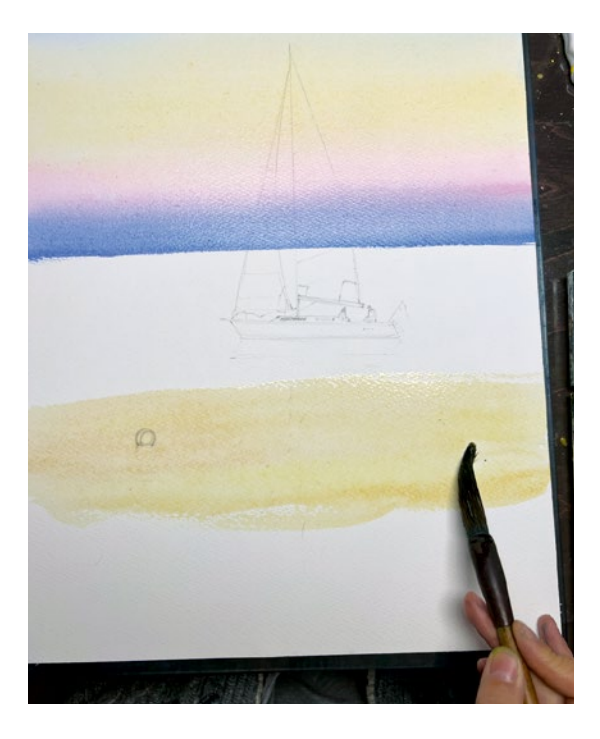

#### 7. ПРОРИСОВКА ВОДЫ РОЗОВЫМ

Добавляю розовую оперу или карминовую. Наношу цвет поверх яхты: она будет темной, так что на данном этапе корпус можно смело закрасить.

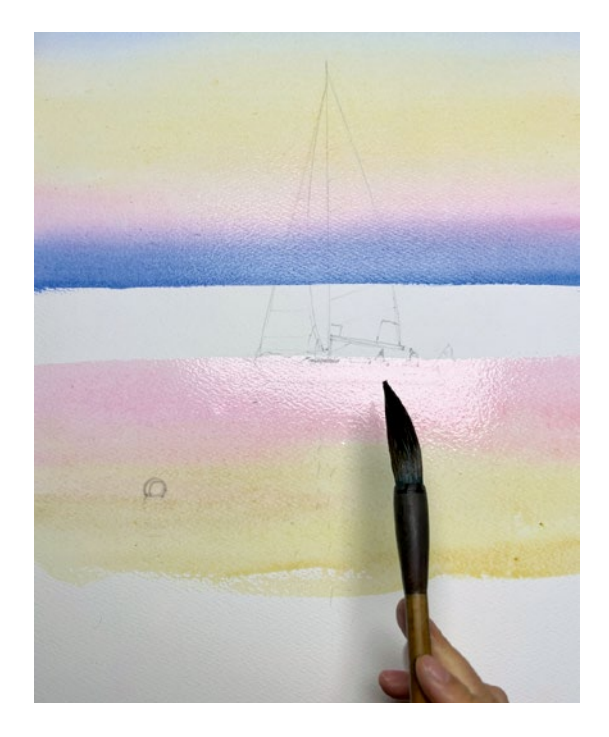

# 8. ПРОРИСОВКА ХОЛМА

После розового перехожу к голубому и по-сырому рисую холм справа, взяв более упругую синтетическую круглую кисть, на которой мало воды. Напоминаю, когда мы делали заливку неба и воды, я использовала китайскую каллиграфическую кисть, и на ней было достаточно воды.

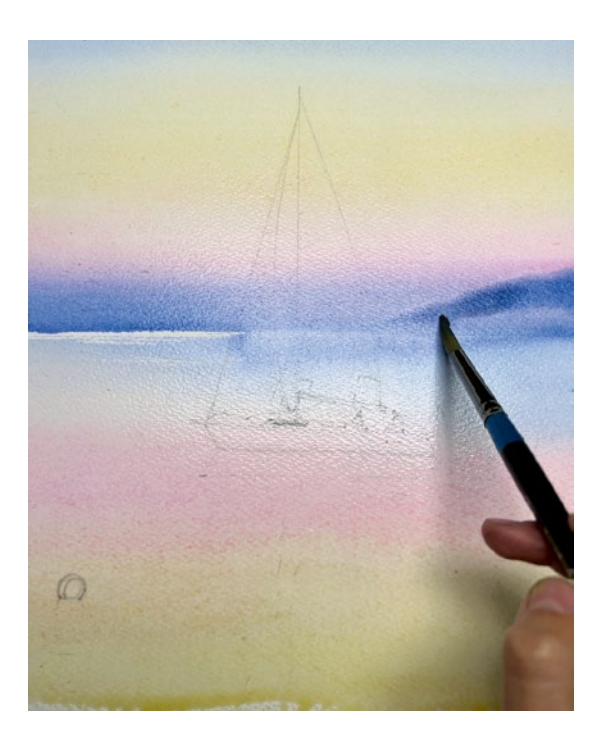

# 9. ЗАЛИВКА НИЖНЕЙ ЧАСТИ ЛИСТА

Добавляю голубой в нижнюю часть листа.

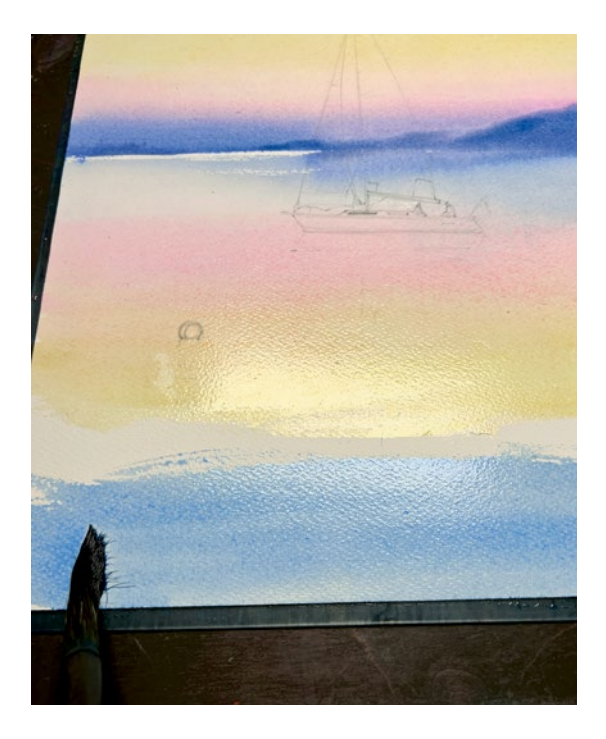

# 10. ПРОРИСОВКА ТОНА ЯХТЫ

Отжатой кистью прокладываю тон корпуса яхты.

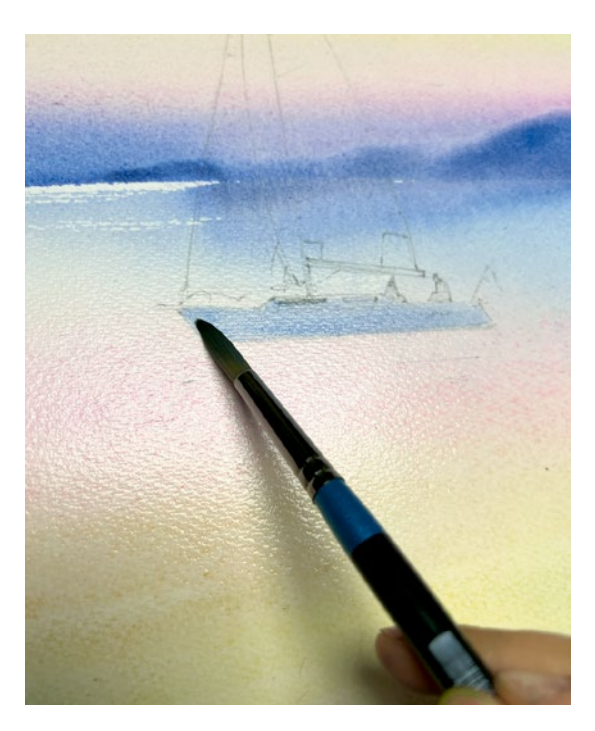

#### 11. РАБОТА С ПАРУСАМИ

Натуральной плоской кистью убираю лишний пигмент в области парусов.

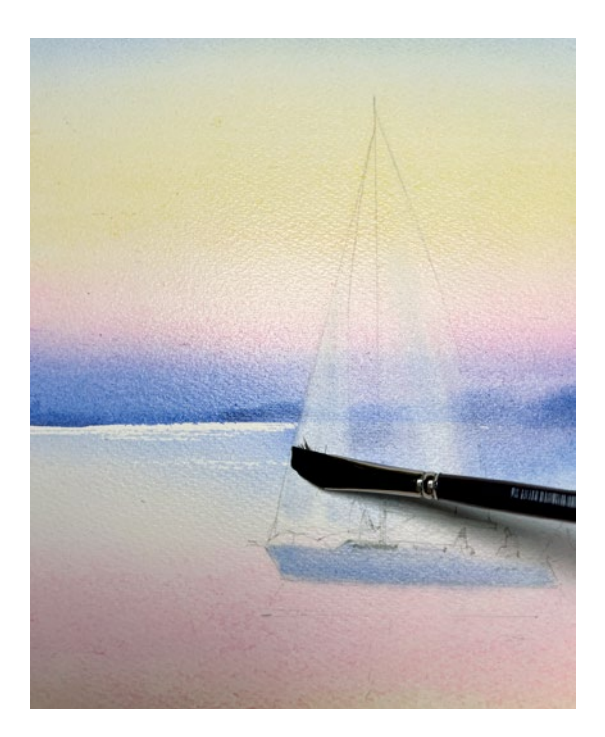

## 12. ТЕНИ НА ВОДЕ

Рисую темные полосы на воде круглой синтетической кистью с голубым пигментом (практически без воды). Тут я использую голубой и ультрамарин.

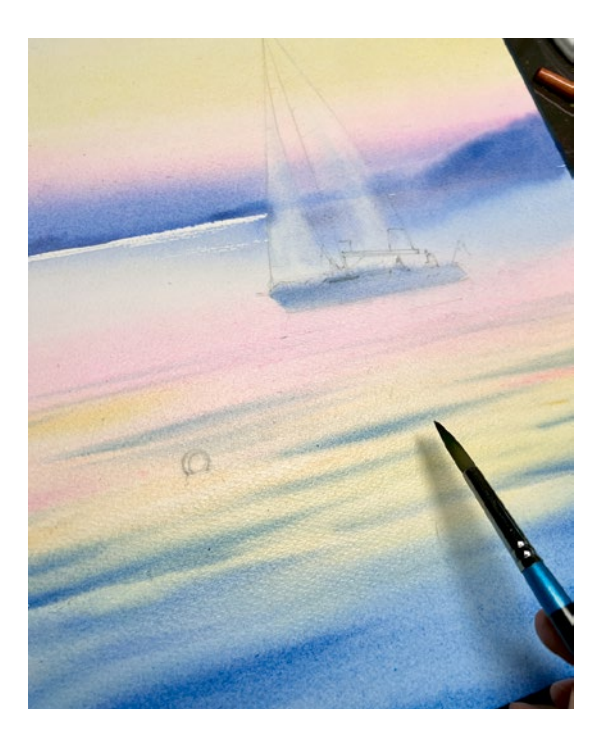

#### 13. ВОЛНЫ НА ПЕРЕДНЕМ ПЛАНЕ

Рисую более темные волны на переднем плане. Чтобы получился темный тон, нужно отжать кисть, убрать с нее лишнюю воду и писать густым пигментом (по схеме «больше краски — меньше воды на кисти»).

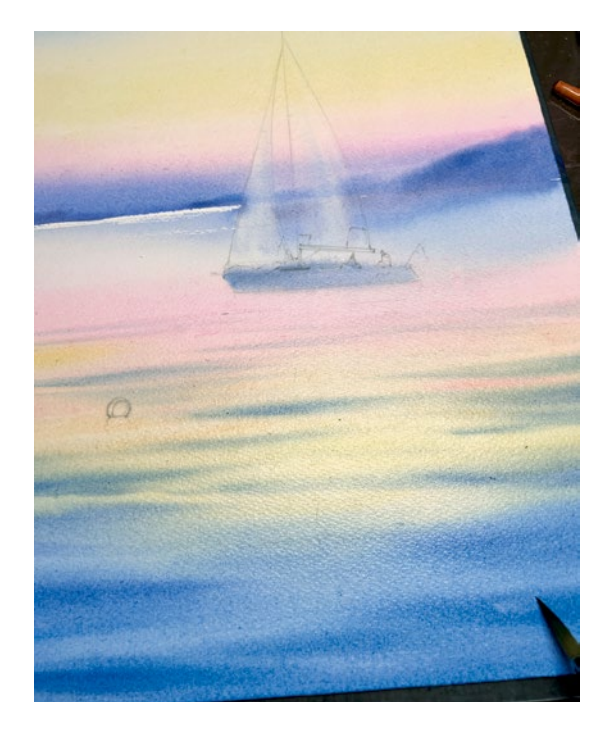

## 14. ВНЕСЕНИЕ КОРРЕКТИРОВОК

Сухой кистью приглаживаю волны, которые слишком растеклись. Только не увлекайтесь этим приемом, так как вы можете «запачкать» теплые участки на воде и потерять эффект прозрачности. Если вы наносите полосы быстрыми движениями, соблюдая баланс воды, эти линии растекаться не должны.

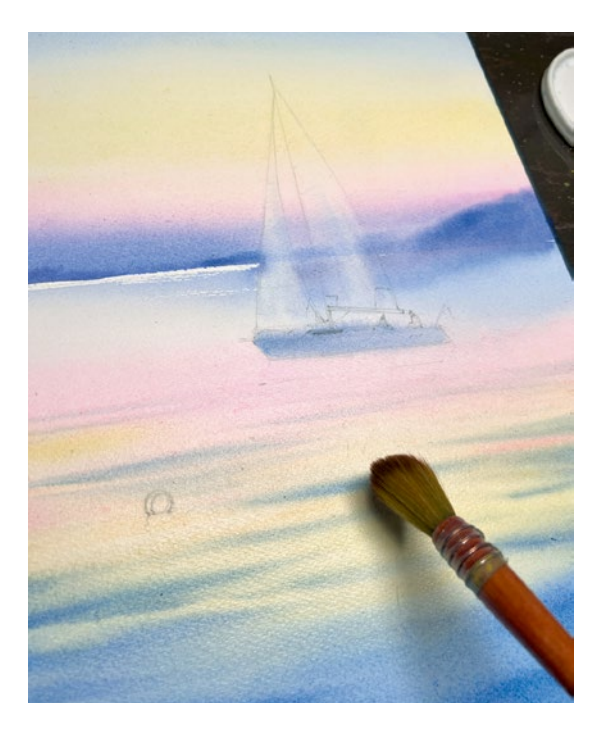

#### 15. ДЕТАЛЬНАЯ РАБОТА НАД ЯХТОЙ

Когда лист подсохнет, я нарисую яхту китайской каллиграфической кистью меньшего диаметра. Вы можете использовать любую натуральную кисть, важно, чтобы она была не слишком мягкой и имела острый кончик. Не применяйте для корпуса черный цвет, смешайте темно-синий с темно-красным, например индиго или индантреновый синий с железоокисной (английской красной). В итоге получится темный цвет, близкий

к черному, однако более сложный. Заливку корпуса не делайте однотонной: пусть местами будет светлее, а местами темнее. В центре или у носовой части можно добавить каплю красного, чтобы изменить оттенок с холодного на теплый, а ближе к корме положить более открытый синий. Так яхта будет смотреться живописнее. На этом же этапе выполняю заливку людских силуэтов.

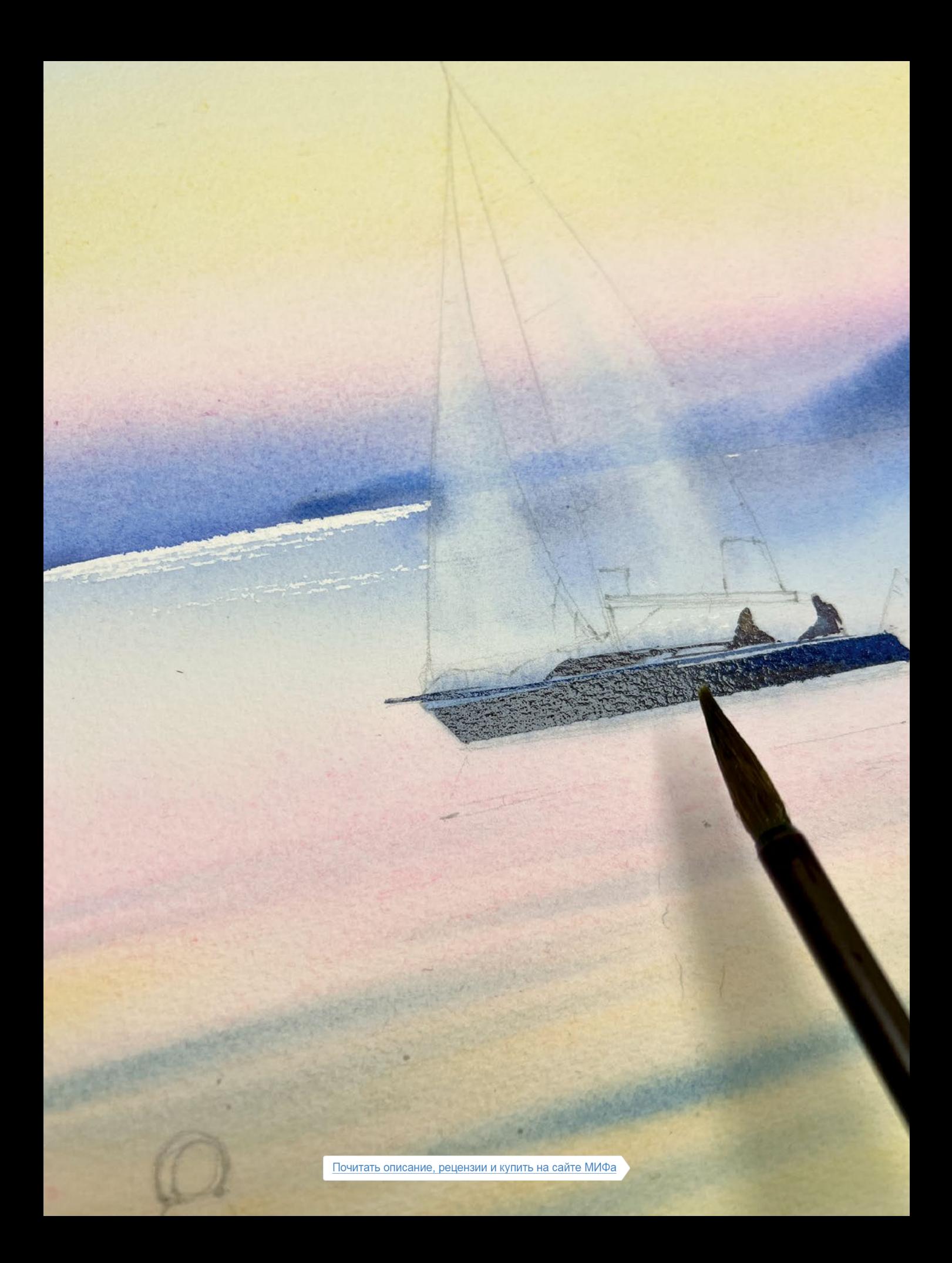

# 16. ДЕТАЛЬНАЯ РАБОТА НАД ПАРУСАМИ

Приступаю к парусам. Начинаю с переднего стакселя. Использую охру желтую, добавляю в нее немного розовой.

Снизу и сбоку подмешиваю кобальт синий, выделяя более темным то место, где парус заворачивается. Так я показываю объем.

Перехожу к гроту — второму парусу. Он будет выполнен в более холодной цветовой гамме, чем стаксель.

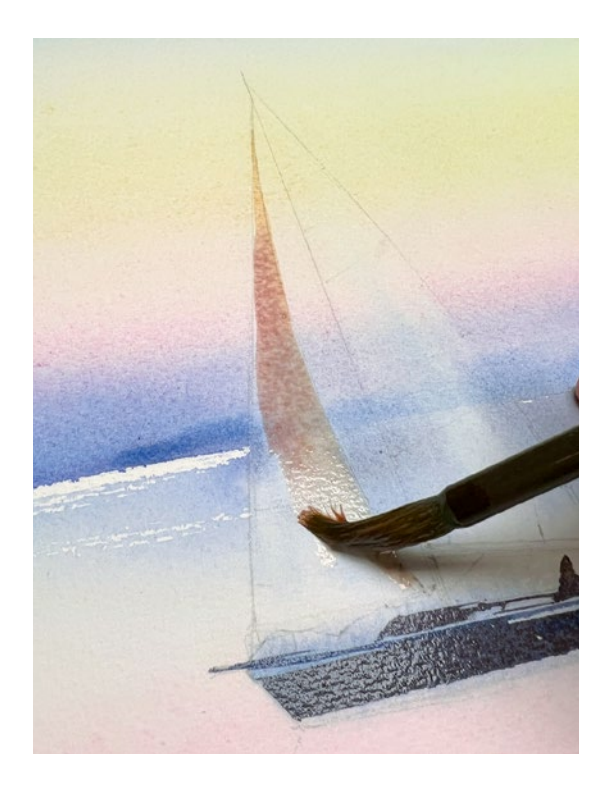

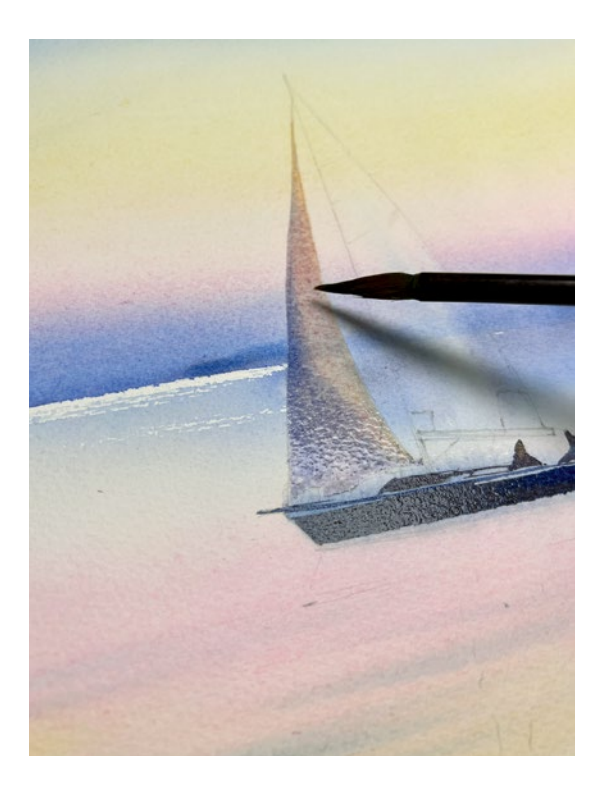

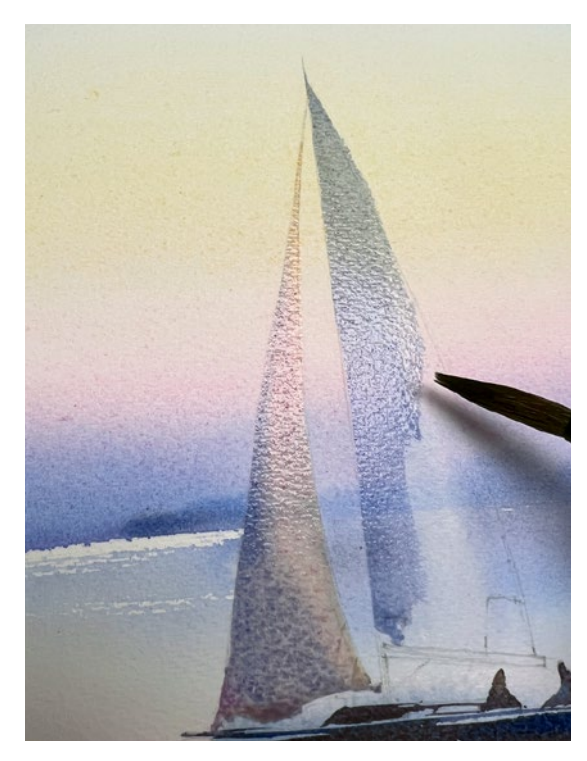

# 17. ДЕТАЛИЗАЦИЯ ЯХТЫ

Тоненькой кистью с острым кончиком надо проработать детали. Пока заливка на парусах еще влажная, я как бы «вытягиваю» из нее линии оттяжки гика. Я люблю такой прием перетекания крупных форм в мелкие, поскольку он дает ощущение целостности и единства общего с частным. Продолжаю рисовать темные детали.

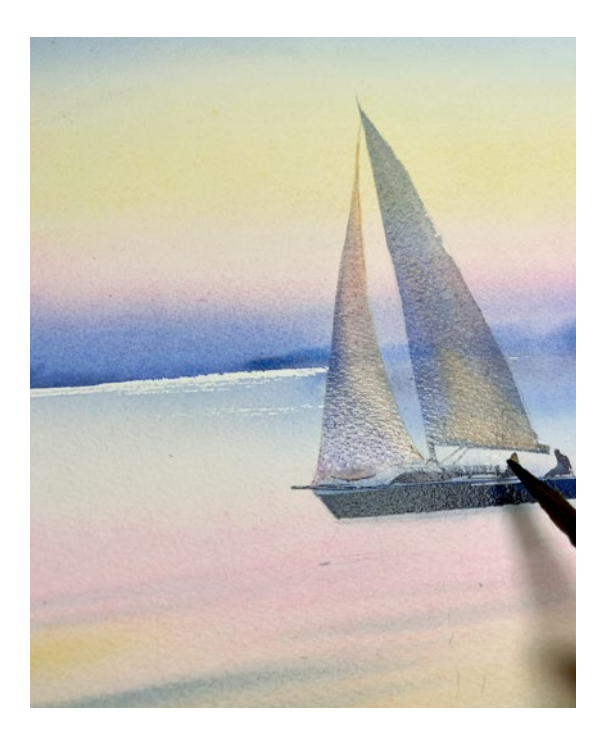

#### 18. ПРОРИСОВКА ОТРАЖЕНИЯ

Перехожу к отражению. Рисую его по-сухому с помощью кисти-сабли. Так получаются более живые линии, которые на конце сужаются. Можно воспользоваться и обычной натуральной кистью с длинным ворсом и острым кончиком.

Рисую полупрозрачные горизонтальные линии на светлых участках воды, чтобы показать ее фактуру.

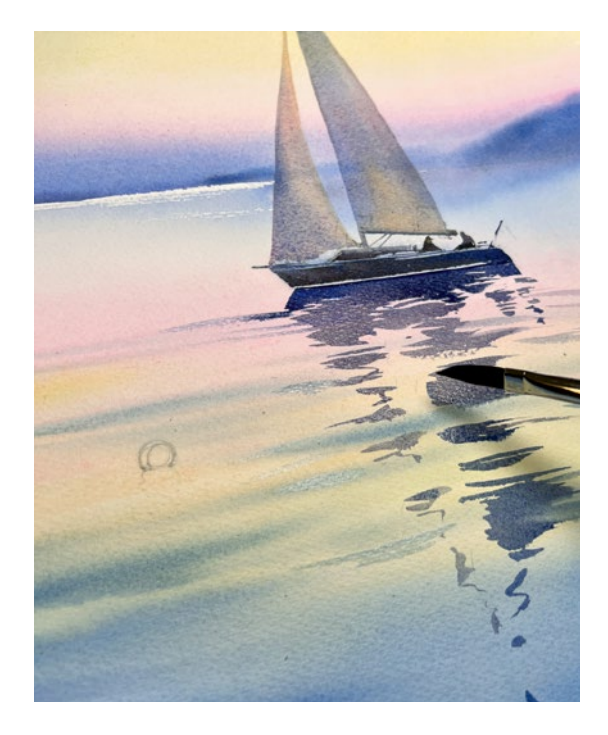

# 19. ДОБАВЛЕНИЕ НОВЫХ АКЦЕНТОВ

Красноватыми оттенками рисую буек и сразу, пока он не высох, его отражение.

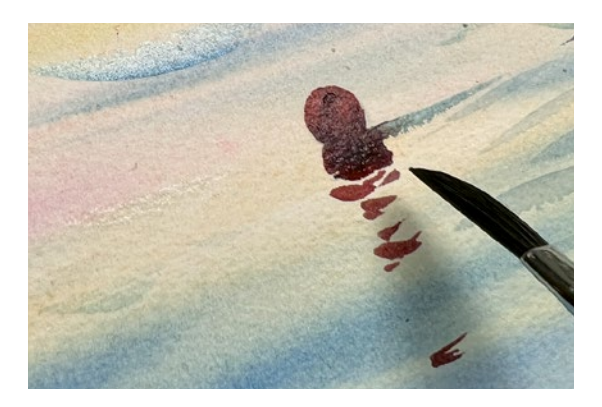

#### 20. ДЕКОР И ДЕТАЛИЗАЦИЯ ЯХТЫ

Плоской синтетической кистью прорабатываю декоративные полосы на парусах. Не делайте эти линии слишком темными, должно создаваться ощущение, что вы изображаете ткань, а не металлические детали.

Синтетической кистью с острым кончиком прорабатываю детали. Набирайте больше краски на кисть, пигмент должен быть густым.

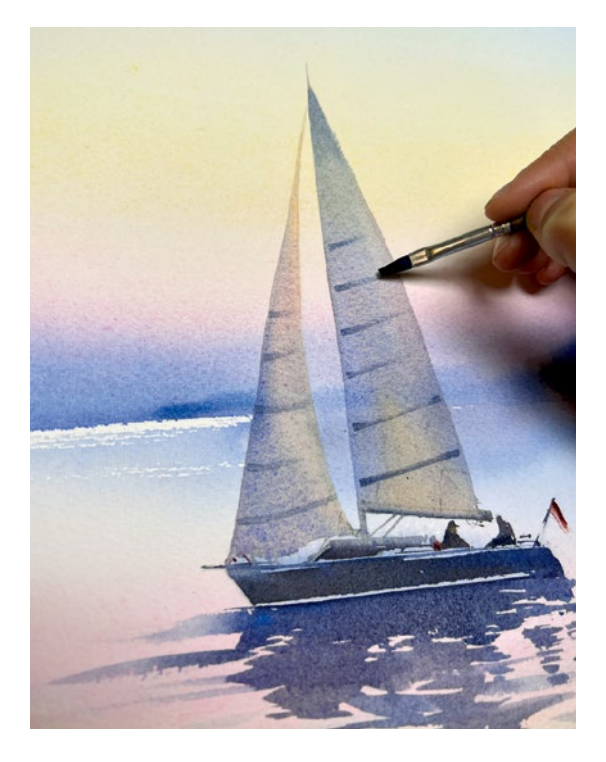

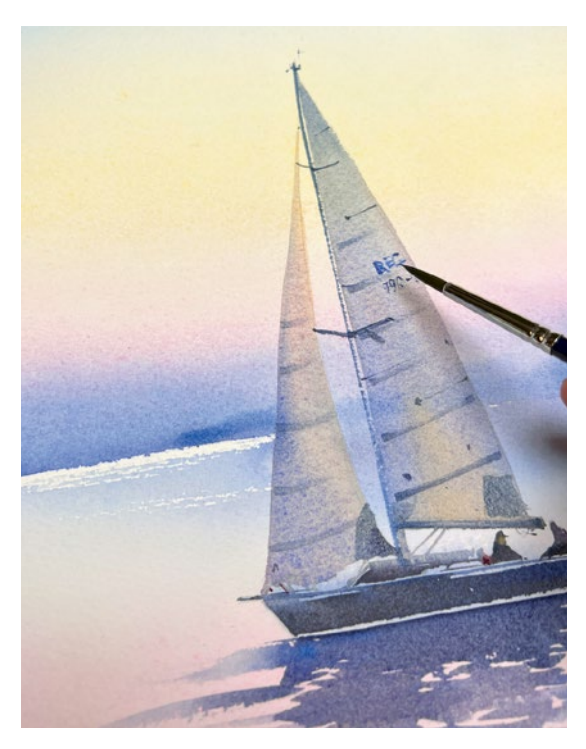

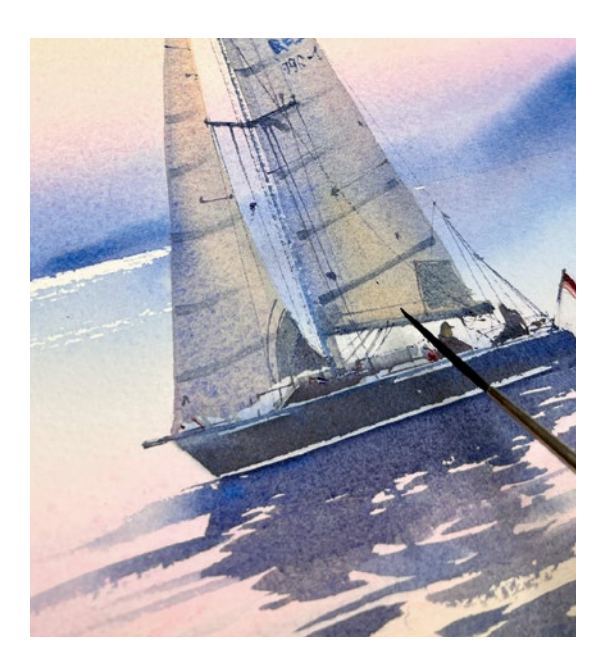

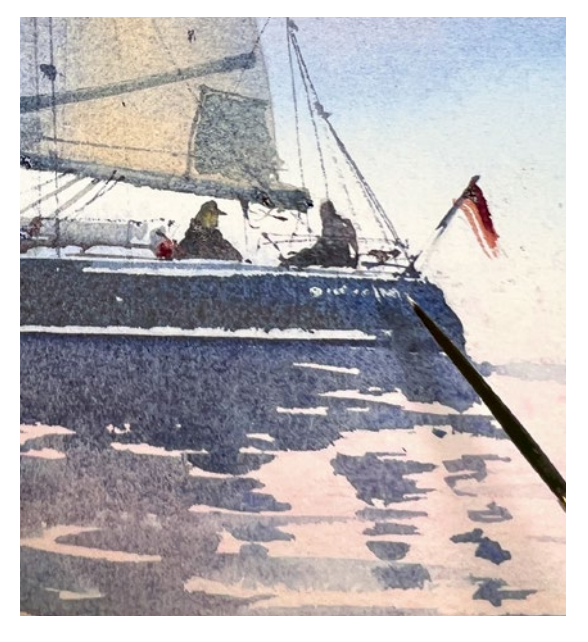

Синтетическим лайнером с длинным ворсом рисую ванты и тонкие линии.

Добавляю белилами некоторые детали, например блик на воротнике.

Белилами пишу название яхты.

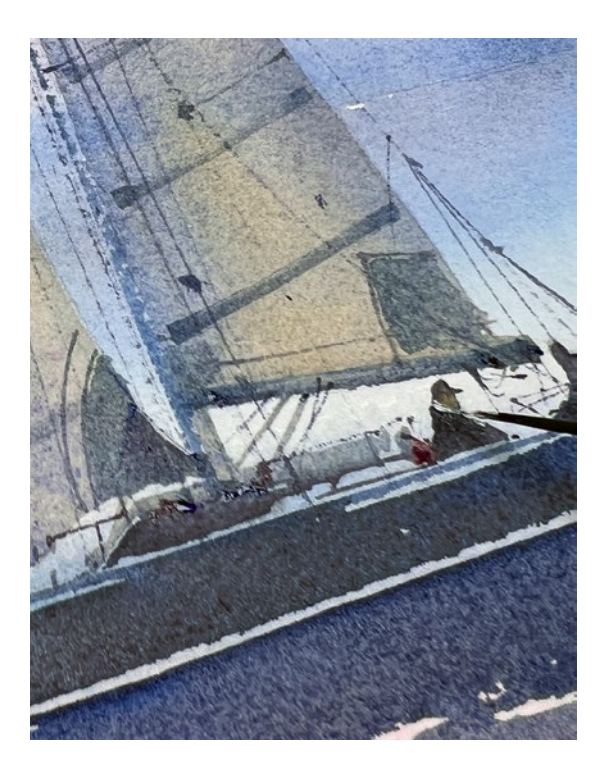

# 21. ТЕНИ НА ВОДЕ

Я решила затемнить отражение от яхты и для этого наношу второй слой, чтобы добиться контраста между отражением темного корпуса и светлых парусов. Я очень редко накладываю второй слой на отражение в воде: боюсь, что оно потеряет легкость и прозрачность. Но в этот раз решила рискнуть.

Немного затемняю и смягчаю светлую линию внизу яхты.

Отжатой плоской натуральной кистью выбираю пигмент в самых темных местах, чтобы разнообразить темную заливку отражения. Получились светлые линии на воде.

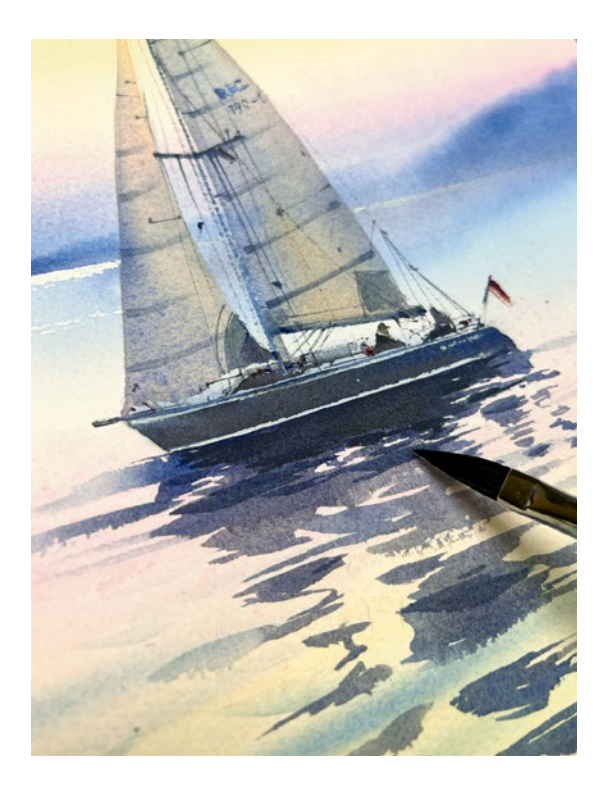

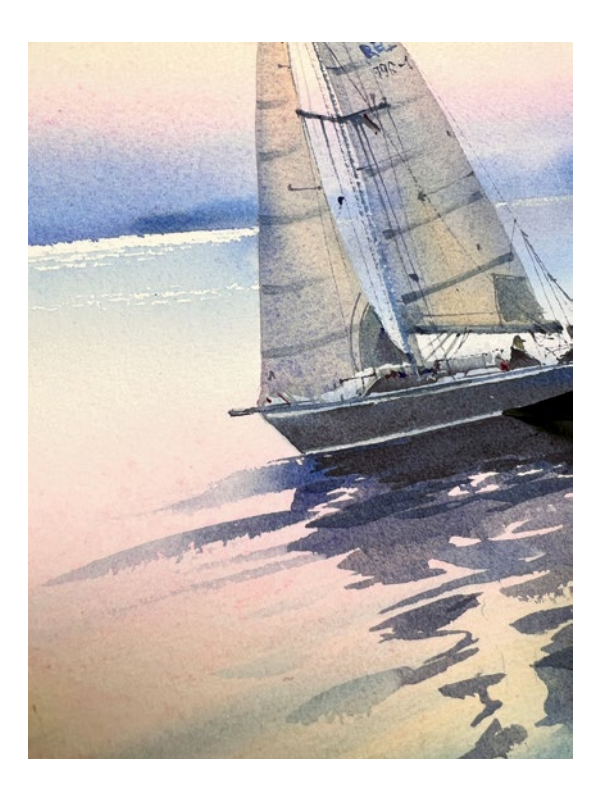

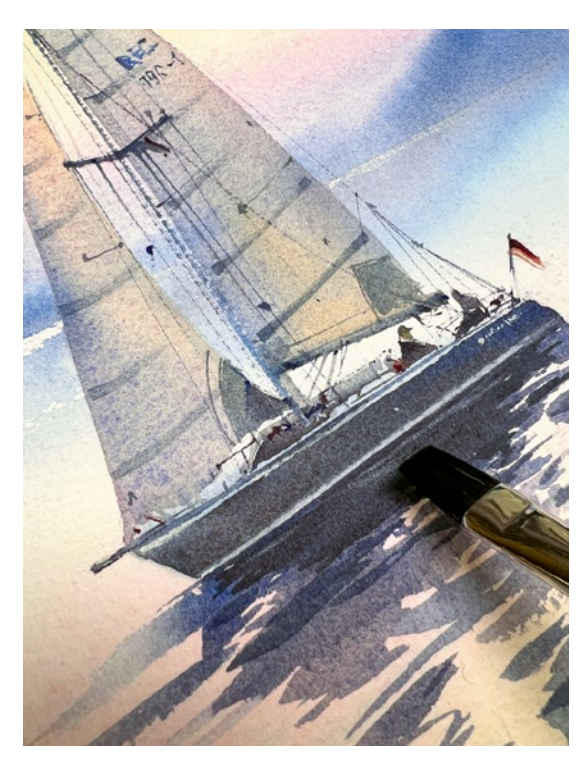

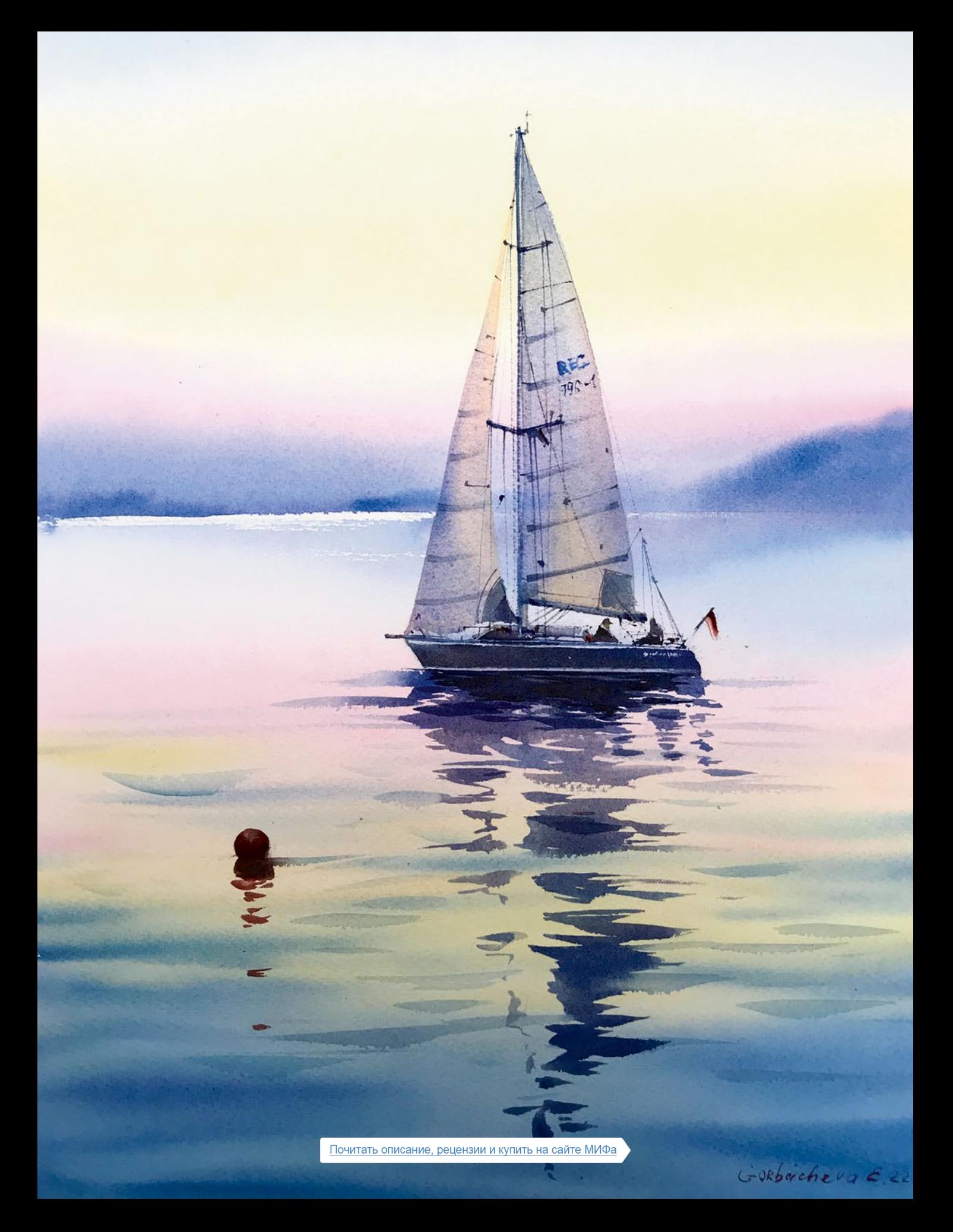

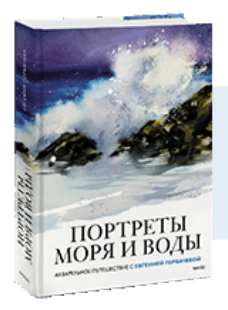

# Почитать описание, рецензии

и купить на сайте

Лучшие цитаты из книг, бесплатные главы и новинки: **Mifbooks** 

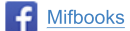

**VK** Mifbooks

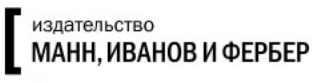

Максимально полезные книги